## ЩR

# **120DS**

iRODS User Group Meeting June, 2015 Chapel Hill, NC Jason Coposky, Chief Technologist

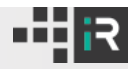

Last Year

Enterprise iRODS 3.0.1

## iRODS Consortium Release 4.0

Community iRODS 3.3.1

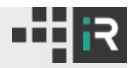

Focus on Hardening

Focus on Enterprise Readiness

Membership and Community Requests

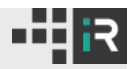

## Hardening

Static Analysis

Membership and Community Input

General Improvements

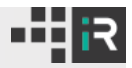

#### Hardening - static analysis

- Fixed nearly 1200 Coverity issues in iRODS and external libraries
	- Now down to zero issues in iRODS and libraries
	- Includes Buffer Overruns, Null pointer dereferences, use of uninitialized variables
- Continuously keep Coverity, cppcheck and STACK clean

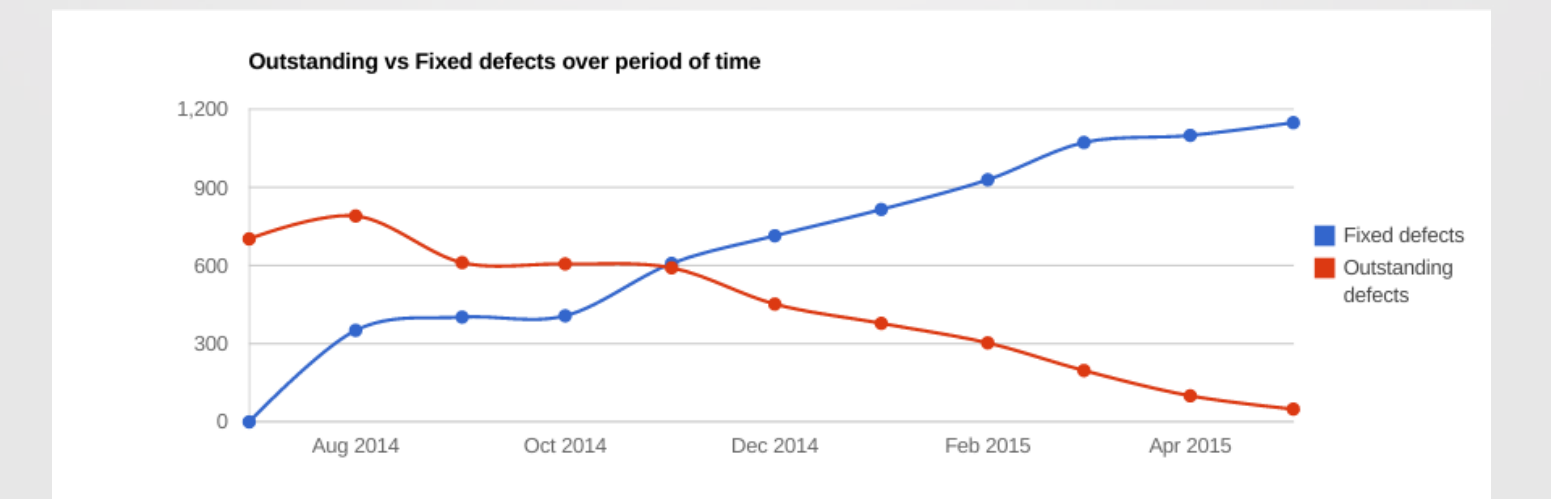

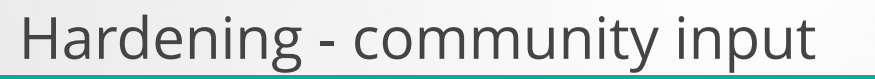

## 192 Bugs closed

- Many permission inconsistencies ironed out
- Parallel transfer works in multi-homed networks
- irsync sending only updated files
- Zip files available via ibun
- Zero-length file behavior is consistent
- Delayed rules running correctly

## Hardening - general improvements

- Push the plugin architecture farther into the API
- Move magic numbers to run-time configuration
- Removed built-in PostgreSQL DB Vacuum functionality
- Removed boot user from install script
- Removed "run\_server\_as\_root" option
- Removed roles for storageadmin, domainadmin, and rodscurators
- Removed obfuscation (SIDKey and DBKey)

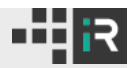

Move configuration to validated JSON

Zone Introspection

Grid-wide control plane

New Client-Hints API

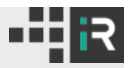

## Enterprise Readiness - configuration

New schema-driven validated JSON configuration files include

- server\_config.json
- database\_config.json
- irods\_environment.json
- host\_access\_control\_config.json
- hosts\_config.json

Automatically generated on upgrade from 4.0.3

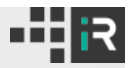

#### Enterprise Readiness - zone report

A step towards configuration management for iRODS deployments

Generates a validated JSON document describing every server in the Zone

- Sanitized snapshots of all json configuration files
- Listing of all installed plugins with checksums
- Listing of all configured resources
- Contents of rule files in base64 encoding

Leveraged by Consortium CI for deployment and testing of topologies

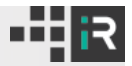

#### Enterprise Readiness - control plane

Side channel for communication directly with the iRODS Server

Per-server or grid-wide operations

- Status information validated JSON containing connections, pids, server state
- Gracefully Pause and Resume
- Gracefully Shut Down

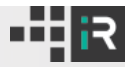

#### Enterprise Readiness - client hints

New API call - communicate Server configuration information to the Client

Validated JSON document containing

- Strict ACL setting
- Desired hash-scheme
- Match hash-scheme policy
- Listing of installed specific queries

Will track iRODS schema versions and grow over time

Put with atomic metadata

Key-Value Passthrough for iput and iget

Zero Length files now trigger resource hierarchy behavior

Weighted Passthru Resource Plugin

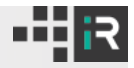

#### Requests - zero length files

Zero Length files now trigger Resource Composition behavior

replication - Compound & Replication Resources

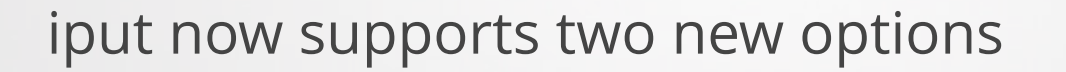

- --metadata atomically assign metadata after data is at rest and registered
	- Encoded in the form "attr1;val1;unit1;attr2;val2;unit2;"
- --acl atomically assign ACLs after data is at rest and registered
	- Encoded as "<perm> <user\_or\_group>;..."

iput and iget now support a new option

- --ky pass pass key-value strings through to the resource hierarchy
	- Encoded in the form "key1=value1;key2=value2"

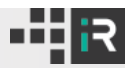

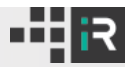

# Requests - weighted passthru plugin

Passthru Coordinating Resource now supports weights for read and write operations

- Multiplier for votes of the child resource
- Use to influence the behavior of Resource Composition
	- Create a read-only resource
	- **Create a write-only resource**
	- Programmatically redirect reads or writes based on system behavior
- Floating point values
- Set in the context string of the form read=1.1;write=0.5

#### Questions?

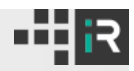